Filezilla Sftp Server [Windows](http://download.tomsorg.com/get.php?q=Filezilla Sftp Server Windows 2008 R2 Iso File) 2008 R2 Iso File >[>>>CLICK](http://download.tomsorg.com/get.php?q=Filezilla Sftp Server Windows 2008 R2 Iso File) HERE<<<

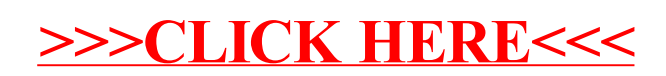